# Automated Primer Region Analysis

Katherine Braught
Peterson Lab

# Program Overview

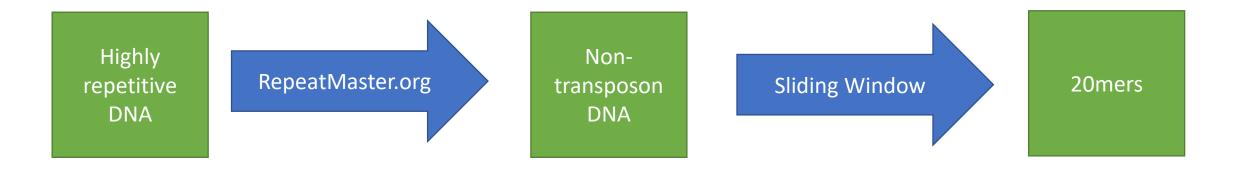

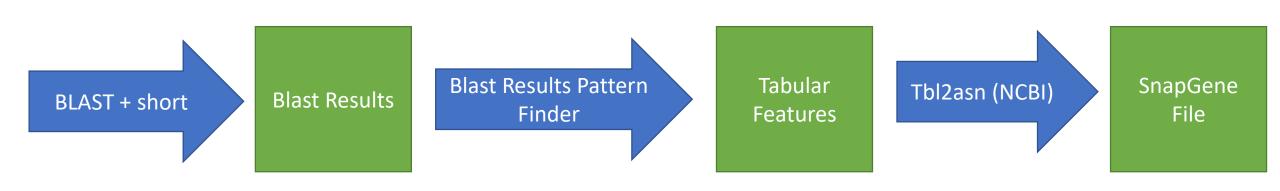

# Repeat Masker: (P1-wwB54)

Input: FASTA/text DNA file

Output: Masked Sequence, Table

| SW    | perc perc p | erc | query           | positi | ion in | query   |   | matching         | repeat                                                                                                    | posi   | tion in | repeat |    |   |
|-------|-------------|-----|-----------------|--------|--------|---------|---|------------------|----------------------------------------------------------------------------------------------------|--------|---------|--------|----|---|
| score | div. del. i | ns. | sequence        | begin  | end    | (left)  |   | repeat           | class/family                                                                                                    | begin  | end     | (left) | ID |   |
|       |             |     |                 |        |        |         |   |                  |                                                                                                    |        |         |        |    |   |
| 11496 |             | 0.6 | UnnamedSequence |        |        | ,       |   | Copia13-ZM_I-int | The state of the state of the s | 3423   |         | (1471) | 1  |   |
| 4250  |             | 0.6 | UnnamedSequence | 1551   |        | ,       |   | ZMCopia2_LTR     | LTR/Copia                                                                                                    | 713    |         | ` '    | 2  | * |
| 20674 |             | 0.0 | UnnamedSequence | 2537   |        | (22775) |   | _                | DNA/hAT-Ac                                                                                                    | (118)  | 4692    |        | 3  |   |
| 27    |             | 5.1 | UnnamedSequence | 3230   |        | ,       |   | (AGCTAGC)n       | Simple_repeat                                                                                                    | 1      | 59      | (0)    | 4  |   |
| 20674 |             | 0.2 | UnnamedSequence | 3291   |        | (20368) |   | _                | DNA/hAT-Ac                                                                                                    | (871)  | 3939    | 1594   | 3  |   |
| 48    |             | 0.0 | UnnamedSequence | 5637   |        | ,       |   | (GGTTGT)n        | Simple_repeat                                                                                                    | 1      | 52      | (0)    | 5  |   |
| 12349 |             | 0.3 | UnnamedSequence | 5689   |        | (18899) |   | _                | DNA/hAT-Ac                                                                                                    | (3270) | 1540    |        | 6  |   |
| 11298 |             | 0.0 | UnnamedSequence | 7436   |        | (17879) |   | _                | DNA/hAT-Ac                                                                                                    | (121)  | 4689    | 3940   | 7  |   |
| 27    |             | 5.1 | UnnamedSequence | 8126   |        | ,       |   | (AGCTAGC)n       | Simple_repeat                                                                                                    | 1      |         | (0)    | 8  |   |
| 11298 |             | 0.3 | UnnamedSequence | 8187   |        | (16524) |   | _                | DNA/hAT-Ac                                                                                                    | (871)  | 3939    | 2646   | 7  |   |
| 12    |             | 2.9 | UnnamedSequence | 9481   |        | ,       |   | (TAGT)n          | Simple_repeat                                                                                                    | 1      |         | (0)    | 9  |   |
| 335   | 25.0 0.0    | 0.0 | UnnamedSequence | 10331  | 10414  | (15590) | + | DNA-TA-1_ZM      | DNA/TcMar-Stowaway                                                                                                    | 1      | 84      | (0)    | 10 |   |
| 17    |             | 0.0 | UnnamedSequence |        |        | (14755) |   | ` '              | Simple_repeat                                                                                                    | 1      |         | (0)    | 11 |   |
| 15    |             | 0.0 | UnnamedSequence |        |        | ` '     |   | (GCTC)n          | Simple_repeat                                                                                                    | 1      |         | (0)    | 12 |   |
| 874   | 32.9 3.1    | 3.4 | UnnamedSequence | 14438  | 14946  | (11058) | C | Gypsy-200_ZM-I   | LTR/Gypsy                                                                                                    | (5237) | 973     | 466    | 13 |   |
| 300   | 36.8 3.6    | 0.0 | UnnamedSequence | 16416  | 16581  | (9423)  | C | ZMCOPIA3_LTR     | LTR/Copia                                                                                                    | (221)  | 1216    | 1045   | 14 |   |
| 12    | 4.7 0.0     | 8.3 | UnnamedSequence | 16614  | 16639  | (9365)  | + | (AATA)n          | Simple_repeat                                                                                                    | 1      | 24      | (0)    | 15 |   |
| 624   | 19.3 9.1    | 2.4 | UnnamedSequence | 16740  | 16893  | (9111)  | + | HARB-N11_ZM      | DNA/PIF-Harbinger                                                                                                    | 4      | 167     | (215)  | 16 |   |
| 927   | 11.5 1.4    | 0.7 | UnnamedSequence | 16899  | 17038  | (8966)  | C | PREM1A_ZM_LTR    | LTR/Copia                                                                                                    | (1594) | 1814    | 1674   | 17 |   |
| 406   | 21.2 8.2 1  | 1.0 | UnnamedSequence | 16901  | 17059  | (8945)  | + | PREM1A_ZM_LTR    | LTR/Copia                                                                                                    | 1674   | 1828    | (1580) | 17 | * |
| 16    | 19.9 5.8    | 0.0 | UnnamedSequence | 17109  | 17160  | (8844)  | + | (ATTTATA)n       | Simple_repeat                                                                                                    | 1      | 55      | (0)    | 18 |   |
| 234   | 11.4 0.0    | 0.0 | UnnamedSequence | 17256  | 17290  | (8714)  | + | HARB-N14_ZM      | DNA/PIF-Harbinger                                                                                                    | 187    | 221     | (43)   | 19 |   |
| 234   | 11.4 0.0    | 0.0 | UnnamedSequence | 17352  | 17386  | (8618)  | + | HARB-N14_ZM      | DNA/PIF-Harbinger                                                                                                    | 187    | 221     | (43)   | 20 |   |
| 692   | 14.9 0.0    | 0.0 | UnnamedSequence | 17389  | 17495  | (8509)  | + | DNA-6_ZM         | DNA/PIF-Harbinger                                                                                                    | 1      | 107     | (23)   | 21 |   |
| 15    | 19.4 2.3    | 2.3 | UnnamedSequence | 17904  | 17946  | (8058)  | + | (CCG)n           | Simple_repeat                                                                                                    | 1      | 43      | (0)    | 22 |   |
| 17    | 20.8 0.0    | 2.2 | UnnamedSequence | 19024  | 19069  | (6935)  | + | (GCCCCG)n        | Simple_repeat                                                                                                    | 1      | 45      | (0)    | 23 |   |
| 23    | 4.2 12.2    | 0.0 | UnnamedSequence | 19323  | 19371  | (6633)  | + | (GACGAG)n        | Simple_repeat                                                                                                    | 1      | 55      | (0)    | 24 |   |
| 16    | 16.3 0.0    | 2.8 | UnnamedSequence | 19414  | 19450  | (6554)  | + | G-rich           | Low_complexity                                                                                                    | 1      | 36      | (0)    | 25 |   |
| 13    | 21.7 2.6    | 0.0 | UnnamedSequence | 19754  | 19791  | (6213)  | + | GA-rich          | Low_complexity                                                                                                    | 1      | 39      | (0)    | 26 |   |
| 15    | 0.0 0.0     | 0.0 | UnnamedSequence | 19820  | 19838  | (6166)  | + | (GCC)n           | Simple_repeat                                                                                                    | 1      | 19      | (0)    | 27 |   |
| 12    | 20.7 5.1    | 0.0 | UnnamedSequence | 24544  | 24582  | (1422)  | + | GA-rich          | Low_complexity                                                                                                    | 1      | 41      | (0)    | 28 |   |
| 394   | 13.3 3.5    | 9.1 | UnnamedSequence | 25339  | 25454  | (550)   | + | STOWAWAY1_ZM     | DNA/TcMar-Stowaway                                                                                                    | 71     | 180     | (55)   | 29 |   |
| 12    | 17.6 3.1    | 0.0 | UnnamedSequence | 25953  | 25984  | (20)    | + | (GCGCCC)n        | Simple_repeat                                                                                                    | 1      | 33      | (0)    | 30 |   |
|       |             |     | <u> </u>        |        |        | ` ,     |   | •                |                                                                                                    |        |         | . ,    |    |   |

NNNNNNNNNNNNNAGCTGCTTTCACAAACCATGTTTCCATGACTGTGTGG CACCGCTAGCTCTCGCAACACCATGTGGGTTGTAGTCCCACATGGTGTTG CGAGAGCTAGCGGTGCCACACAGTCATGGAAACATGGTTTGTGAAAGCAG CTTAACTAATTACTAGCTAGCTGTGAGAGAGTCGTCAGCGGCTAGCGGAG TGCAAAGCGCGCATTGGCTAGCTTCCCTGTTGCCTTGATCTGATCATAGA GGGGTCCCTGTCCGTGGCAAACAGTGGGATTAATGACGGCCCACGCCGGC CCTCCCTAATGATTTCCCCCGCCTTAACGTTGACACTGCGGACGGTGAGA GGCGCGGCTGTGGACGTACGGCGAGATCTATCGGGGGCCCCATCGTCCTTC GCGAACGATGCGTACATTTAGCGCCATATATAAACACACGCCGGCACATG ATTACTACGGCCTATATACGCGCGTCGTGAGCGGCGCGATCAATGAGTGA GCTAGTTCGTTGCACCAAATTGTCGATCAAGTTGCATCAGAGATCAGACA NNNNNNNNNNNNTGTACTAGGCAGGCTAAGAAACACGATAGATACCAC GCATTCGGTTCTCATTACGAAGCTGCAGCTGCCCAAGTGCCCAACCAGCA GCGATGATCACGTACGCTCACCATCCTGCGTCCTTGCGGTTTAAATTAAT TCCCCGGCCGAACAGACAACGAGATCAAGAACTACTGGAACTCGCACCTC AGCCGGCAGATCCACACGTACCGCCGGAAATACACCGCCGGGCCTGACGA CACCGCCATCGCCATCGACATGAGCAAGCTGCAGAGCGCCGACAGGCGGC GCGGCGGCAGGACCCCGGGCCGCCGAAGGCTAGCGCCAGCAGGACC

# Sliding Window

```
> Seqence 7
GCCCGTTCGCCCGCCCTCA
> Seqence 8

Description of the sequence sequence se
```

Input: masked DNA file

Output: list of 20mers (FASTA)

```
> Segence 3
GGCCGCCCGTTCGCCCGCC
> Segence 4
GCCGCCCGTTCGCCCGCCC
> Segence 5
CCGCCCGTTCGCCCGCCCT
> Segence 6
CGCCCCGTTCGCCCGCCCTC
> Segence 7
GCCCCGTTCGCCCGCCCTCA
> Segence 8
> Segence 9
CCCGTTCGCCCGCCCTCAGG
> Segence 10
CCGTTCGCCCGCCCTCAGGG
> Segence 11
CGTTCGCCCGCCCTCAGGGC
> Segence 12
GTTCGCCCGCCCTCAGGGCC
> Segence 13
TTCGCCCGCCCTCAGGGCCG
> Segence 14
TCGCCCGCCCTCAGGGCCGG
> Segence 15
CGCCCGCCTCAGGGCCGGC
> Segence 16
CCCCCCCCTCAGGGCCGGCG
> Segence 17
CCCGCCCTCAGGGCCGGCGC
> Segence 582
TGTTGTCTCTCTCTCAGA
> Segence 583
GTTGTCTCTCTCTCAGAT
> Segence 584
TTGTCTCTCTCTCAGATA
> Segence 585
TGTCTCTCTCTCAGATAA
> Segence 586
```

CGGCCGCCCCGTTCGCCCGC

P2-wwB54

#### Blast + short

blastn -db maize.fa -query 20mer.fa -out results.out -task blastn-short -outfmt "7 sstart" -evalue .006

Input: list of 20mers

Output: BLAST tabular results

```
# 1 hits found
48356408
# BLASTN 2.6.0+
# Query: Segence 2210
# Database: maize.fa
# Fields: s. start
# 1 hits found
48356407
# BLASTN 2.6.0+
# Query: Seqence 2211
# Database: maize.fa
# Fields: s. start
# 1 hits found
48356406
# BLASTN 2.6.0+
# Query: Segence 2212
# Database: maize.fa
# Fields: s. start
# 5 hits found
48356405
48436464
48449099
48576294
48588931
# BLASTN 2.6.0+
# Query: Segence 2213
# Database: maize.fa
# Fields: s. start
# 5 hits found
48356404
48436463
48449098
48576293
48588930
# BLASTN 2.6.0+
# Query: Segence 2214
# Database: maize.fa
# Fields: s. start
# 5 hits found
48356403
48436462
48449097
```

## Tabular Features Creator: .tbl

Input:

**BLAST** results

transposon table

Output:

Feature Table

Summary File

| 100  |      | l'kaataki thi                                               |       |       |         |
|------|------|-------------------------------------------------------------|-------|-------|---------|
| re   | !5   | Creator: .tbl                                               | 1551  | 2182  | misc_fe |
|      |      |                                                             | 2537  | 3229  | misc_fe |
|      |      | 15 matches_after_B73_Blast                                  | 2020  | 2200  |         |
| 2079 | 2132 | <pre>misc_feature     note less than 10 matches found</pre> | 3230  | 3290  | misc_fe |
| 2133 | 2151 | misc feature                                                | 2201  | 5626  | micc fo |
| 2133 | 2232 | note no matches found                                       | 3291  | 5636  | misc_fe |
| 2152 | 2223 | misc_feature                                                | 5627  | E600  | micc fo |
|      |      | note less than 10 matches found                             | 5637  | 5688  | misc_fe |
| 2224 | 2243 | misc_feature                                                | 5600  | 74.05 |         |
| 2244 | 2252 | note no matches found                                       | 5689  | 7105  | misc_fe |
| 2244 | 2252 | <pre>misc_feature     note less than 10 matches found</pre> |       | 0405  |         |
| 2253 | 2268 | misc feature                                                | 7436  | 8125  | misc_fe |
| LLJJ | 2200 | note no matches found                                       |       |       |         |
| 2269 | 2286 | misc_feature                                                | 8126  | 8186  | misc_fe |
|      |      | note less than 10 matches found                             |       |       |         |
| 2287 | 2304 | misc_feature                                                | 8187  | 9480  | misc_fe |
| l    |      | note no matches found                                       |       |       |         |
| 2305 | 2308 | misc_feature                                                | 9481  | 9513  | misc_fe |
| 2309 | 2332 | note more than 10 matches found<br>misc_feature             |       |       |         |
| 2309 | 2332 | note no matches found                                       | 10331 | 10414 | misc_fe |
| 2333 | 2380 | misc feature                                                |       |       |         |
| i    |      | note less than 10 matches found                             | 11229 | 11249 | misc_fe |
| 2381 | 2398 | misc_feature                                                |       |       |         |
|      |      | note no matches found                                       | 11374 | 11400 | misc_fe |
| 2399 | 2566 | misc_feature                                                |       |       | _       |
| 2567 | 2602 | note less than 10 matches found misc feature                | 14438 | 14946 | misc fe |
| 2307 | 2002 | note no matches found                                       |       |       | _       |
| 2603 | 2828 | misc feature                                                | 16416 | 16581 | misc_fe |
|      |      | note less than 10 matches found                             |       |       | _       |
| 2829 | 2856 | misc_feature                                                | 16614 | 16639 | misc fe |
|      |      | note no matches found                                       |       |       | _       |
| 2857 | 2875 | misc_feature                                                | 16740 | 16893 | misc fe |
| 2000 | 2022 | note less than 10 matches found                             | 10740 | 10055 | 250     |
| 2980 | 3032 | misc_feature<br>note less than 10 matches found             | 16899 | 17038 | misc fe |
| 3033 | 3052 | misc feature                                                | 10055 | 17030 | m136_16 |
|      |      | note no matches found                                       | 16901 | 17059 | misc fe |
| 3053 | 3179 | misc_feature                                                | 10301 | 11000 | m±36_16 |
|      |      | note less than 10 matches found                             | 17109 | 17160 | misc_fe |
| 3180 | 3187 | misc_feature                                                | 1/109 | 1/100 | mrsc_16 |
|      |      | note more than 10 matches found                             |       |       |         |

|       |       | note                    | less than 10 found                                                                                                    |
|-------|-------|-------------------------|----------------------------------------------------------------------------------------------------|
| 1     | 1555  | misc_feature            |                                                                                                    |
|       |       | note                    | Transposon_LTR/Copia                                                                                                    |
| 1551  | 2182  | <pre>misc_feature</pre> |                                                                                                    |
|       |       | note                    | Transposon_LTR/Copia                                                                                                    |
| 2537  | 3229  | misc_feature            |                                                                                                    |
| 1     |       | note                    | Transposon_DNA/hAT-Ac                                                                                                    |
| 3230  | 3290  | misc_feature            |                                                                                                    |
|       |       |                         | Transposon_Simple_repeat                                                                                                    |
| 3291  | 5636  | misc_feature            |                                                                                                    |
| l     |       |                         | Transposon_DNA/hAT-Ac                                                                                                    |
| 5637  | 5688  | misc_feature            |                                                                                                    |
|       | 7405  | _                       | Transposon_Simple_repeat                                                                                                    |
| 5689  | 7105  | misc_feature            | Turney DNA /bat as                                                                                                    |
| 7426  | 0435  |                         | Transposon_DNA/hAT-Ac                                                                                                    |
| 7436  | 8125  | misc_feature            | Transpasan DNA/bAT As                                                                                                    |
| 8126  | 8186  | misc feature            | Transposon_DNA/hAT-Ac                                                                                                    |
| 0120  | 0100  | _                       | Transposon Simple repeat                                                                                                    |
| 8187  | 9480  | misc feature            | Transposon_simple_repeat                                                                                                    |
| 0107  | 5400  | _                       | Transposon DNA/hAT-Ac                                                                                                    |
| 9481  | 9513  | misc feature            | Transposon_binA/ nAT Ac                                                                                                    |
| 3401  | 3313  | _                       | Transposon Simple repeat                                                                                                    |
| 10331 | 10414 | misc feature            |                                                                                                    |
|       |       | _                       | Transposon DNA/TcMar-Stowaway                                                                                                    |
| 11229 | 11249 | misc_feature            | , = ,                                                                                                    |
|       |       | note                    | Transposon_Simple_repeat                                                                                                    |
| 11374 | 11400 | misc_feature            |                                                                                                    |
|       |       | note                    | Transposon_Simple_repeat                                                                                                    |
| 14438 | 14946 | misc_feature            |                                                                                                    |
|       |       |                         | Transposon_LTR/Gypsy                                                                                                    |
| 16416 | 16581 | misc_feature            |                                                                                                    |
|       |       |                         | Transposon_LTR/Copia                                                                                                    |
| 16614 | 16639 | misc_feature            |                                                                                                    |
|       |       |                         | Transposon_Simple_repeat                                                                                                    |
| 16740 | 16893 | misc_feature            | T                                                                                                    |
| 46000 | 47020 |                         | Transposon_DNA/PIF-Harbinger                                                                                                    |
| 16899 | 17038 | misc_feature            | Transpager LTD/Conic                                                                                                    |
| 16901 | 17059 |                         | Transposon_LTR/Copia                                                                                                    |
| 10901 | 1/039 | misc_feature            | Transposon LTR/Copia                                                                                                    |
| 17109 | 17160 | misc feature            | II alisposoli_LIK/Copia                                                                                                    |
| 1/103 | 1/100 | _                       | Transposon Simple repeat                                                                                                    |
|       |       | IIVIE                   | THE PERSON OF THE PERSON OF TH |

# Secondary Output

```
Summary Of Created Features For P1 wwB54
Input File: P1B54blastresults.OUT
Transposon File: transposontableData.txt
Created Features:
Number Of Transposons: 33
Number of Areas with no matches in B73: 101
Number of Areas with 10+ matches in B73: 10
Number of Regions with less than 10 matches: 425
        Number of Regions with all matches found in P cluster of B73: 227
        Number of Regions with no matches found in the P cluster of B73: 38
        Number of Regions with some matches found in P cluster of B73: 160
Total Features Created: 569
Blast Results Analyzed: 14953
```

# tbl2asn (NCBI)

tbl2asn -t template.sbt -p . -j "[organism=P1\_wwB54]" -V vb

t= template file

- -p . = directory
- -j = source qualifier
- -V vb =generate GenBank file

```
LOCUS
                                                        linear
                                                                     31-MAR-2017
            P1 wwB54
                                   26004 bp
                                               DNA
DEFINITION P1-wwB54.
ACCESSION
VERSION
KEYWORDS
SOURCE
            P1-wwB54
  ORGANISM P1-wwB54
            Unclassified.
REFERENCE
           1 (bases 1 to 26004)
  AUTHORS
            Test seq,T.S.
  TTTLE
            test seq
  JOURNAL
            Unpublished
REFERENCE
            2 (bases 1 to 26004)
  AUTHORS
            Test seq,T.S.
            Direct Submission
  TTTLE
  JOURNAL
            Submitted (31-MAR-2017) test, Test, test, Ames, IA 50012, United
            States of America
FEATURES
                     Location/Qualifiers
                     1..26004
     source
                     /organism="P1-wwB54"
                     /mol type="genomic DNA"
     misc feature
                     1..1555
                     /note="Transposon LTR/Copia"
     misc feature
                     1551..2182
                     /note="Transposon LTR/Copia"
     misc feature
                     2183..2185
                     /note="less than 10 found and all matches are in the
                     pcluster"
     misc feature
                     2186..2204
                     /note="no hits found"
                     2205..2224
     misc feature
                     /note="less than 10 found and all matches are in the
                     pcluster"
     misc feature
                     2225..2254
                     /note="no hits found"
     misc feature
                     2255..2316
                     /note="less than 10 found and all matches are in the
                     pcluster"
     misc feature
                     2317..2344
                     /note="no hits found"
     misc feature
                     2345..2351
                     /note="less than 10 found and all matches are in the
                     pcluster"
```

### Final Results: P1-wwB54

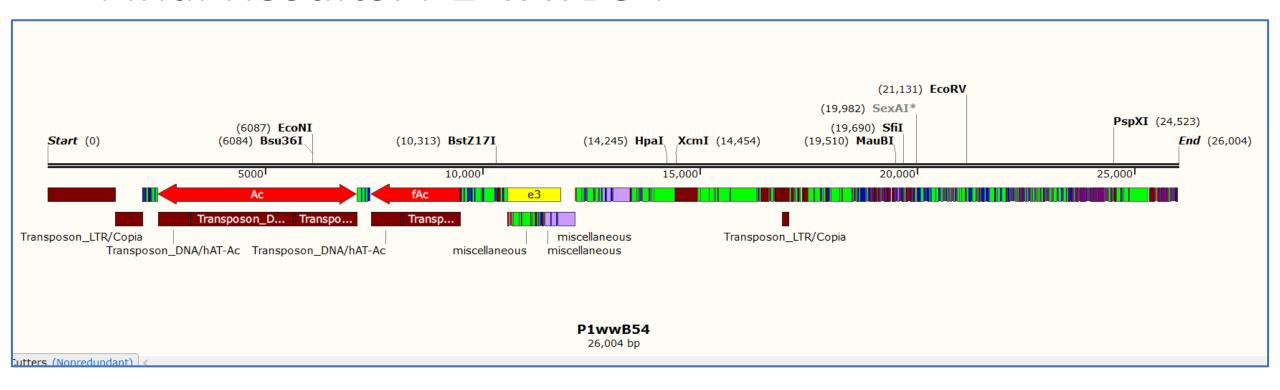

Dark Red= transposon

Orange= more than 10 matches

Bright Green = less than 10 matches, all matches in p cluster

Blue= not matches in B73

Light purple = less than 10 matches, no matches in p cluster

Dark purple = less than 10 matches, some in p cluster

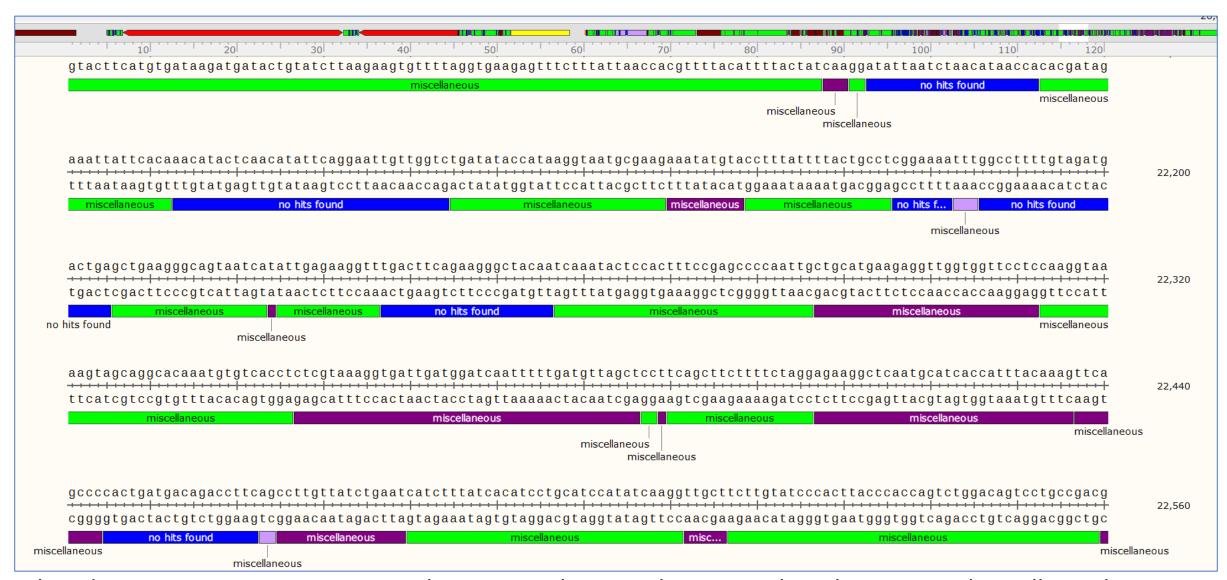

Dark Red= transposon Orange= more than 10 matches Bright Green = less than 10 matches, all matches in p cluster Blue= not matches in B73 Light purple = less than 10 matches, no matches in p cluster Dark purple = less than 10 matches, some in p cluster

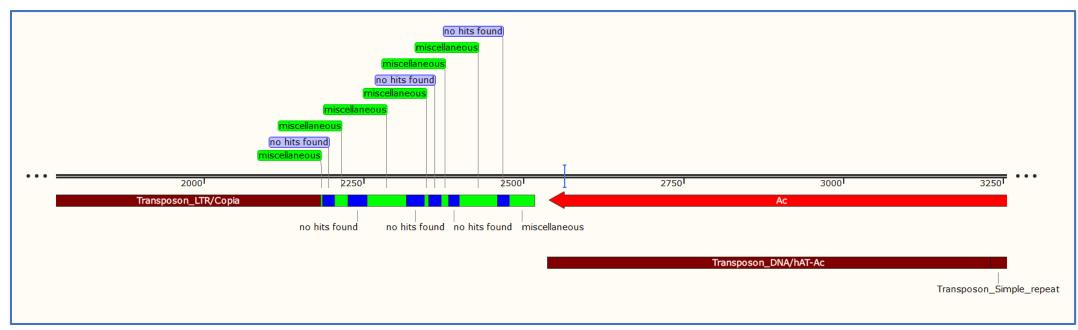

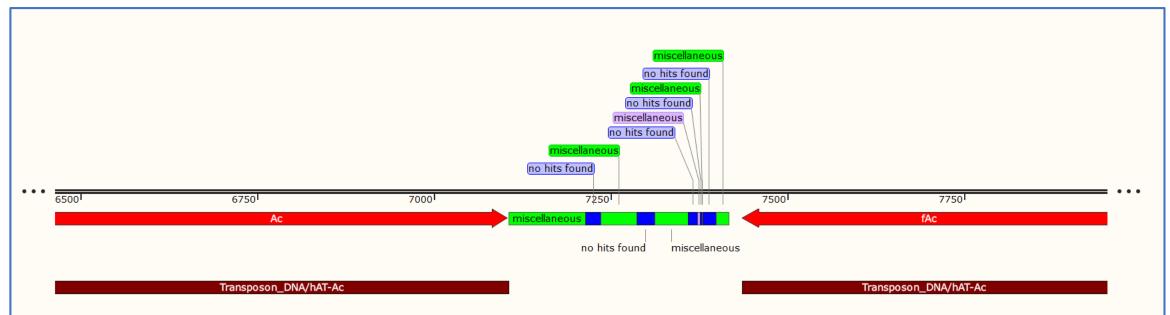

Dark Red= transposon Bright Green = less than 10 matches, all matches in p cluster Blue= no matches in B73 Light purple = less than 10 matches, no matches in p cluster

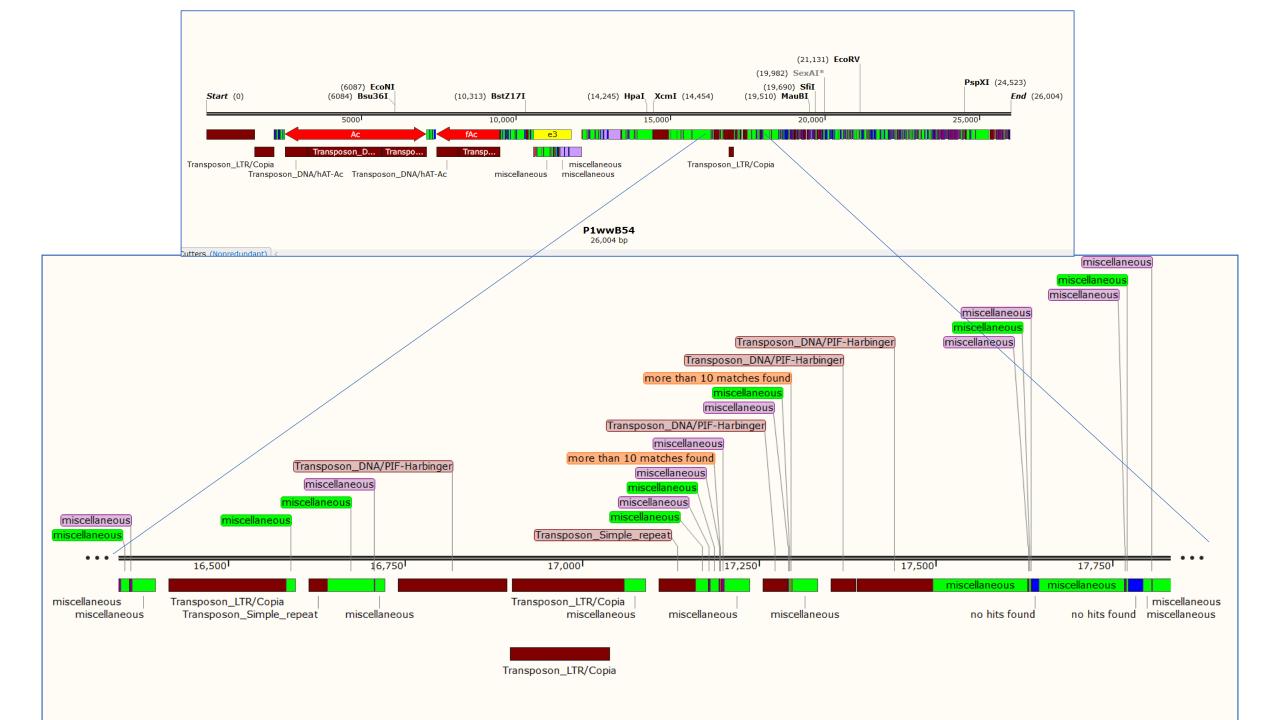

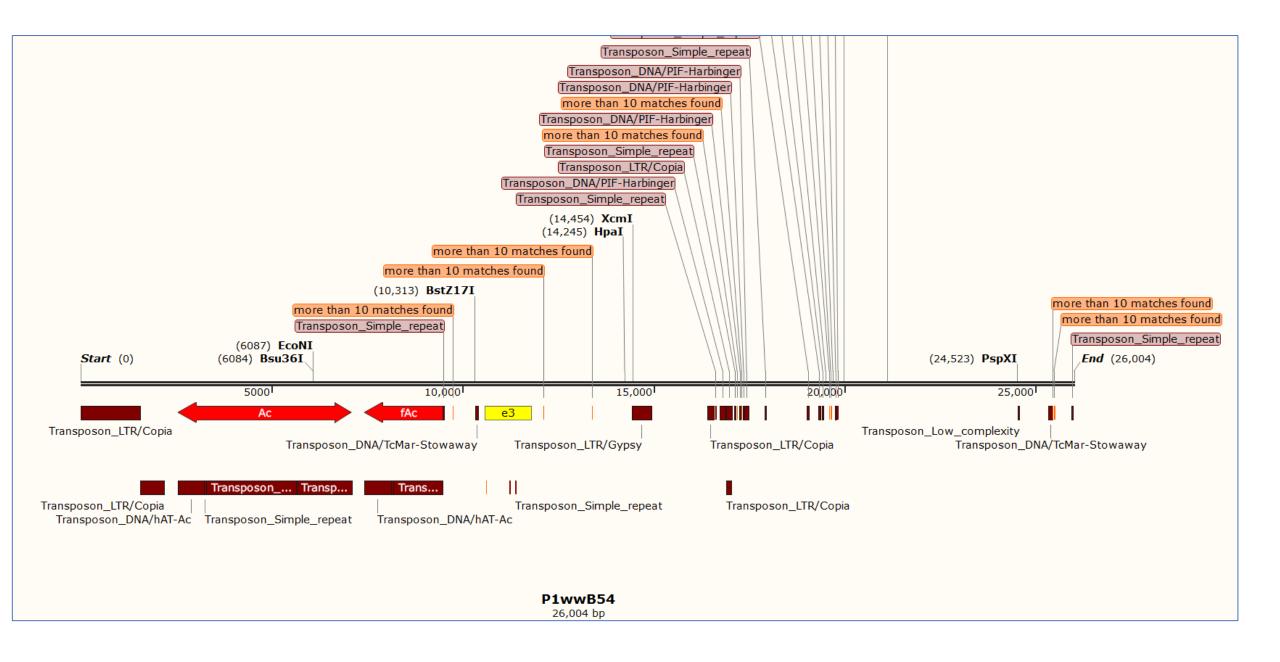

#### P2- wwB54

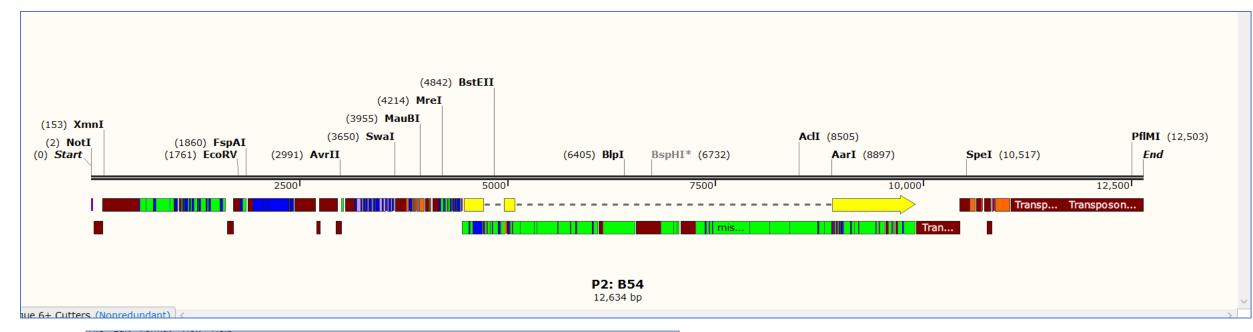

Summary Of Created Features For P2\_wwB54
Input File: P2B54BlastResults.OUT
Transposon File: P2-B54repeatmaskerfile.txt

Created Features:
Number Of Transposons: 26
Number of Areas with no matches in B73: 57
Number of Areas with 10+ matches in B73: 18
Number of Regions with less than 10 matches: 162

Number of Regions with all matches found in P cluster of B73: 82
Number of Regions with no matches found in the P cluster of B73: 29
Number of Regions with some matches found in P cluster of B73: 51
Total Features Created: 263
Blast Results Analyzed: 7644

Dark Red= transposon

Orange= more than 10 matches

Bright Green = less than 10 matches, all matches in p cluster

Blue= no matches in B73

Light purple = less than 10 matches, no matches in p cluster

Dark purple = less than 10 matches, some in p cluster

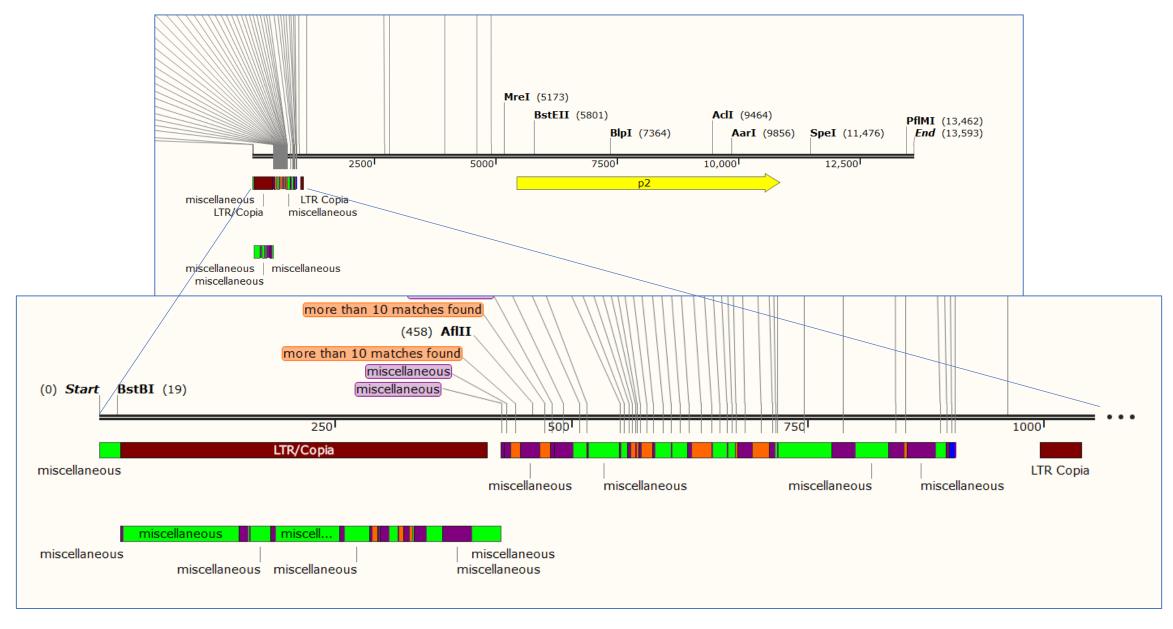

Dark Red= transposon Bright Green = less than 10 matches, all matches in p cluster Blue= no matches in B73 Dark purple = less than 10 matches, some matches in p cluster Orange = more than 10 matches

#### J vs B54

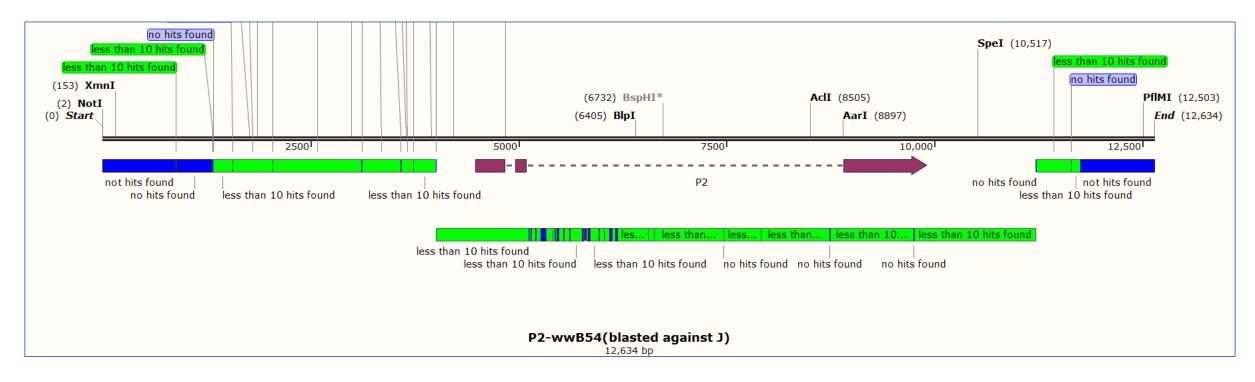

BLAST database: P2[4Co63] = P2 in J

Sequence: P2-wwB54

Green = less than 10 matches in p2 of J Blue= no matches in p2 of J

BLAST database: P2-wwB54

Sequence: P2[4Co63] = P2 in J

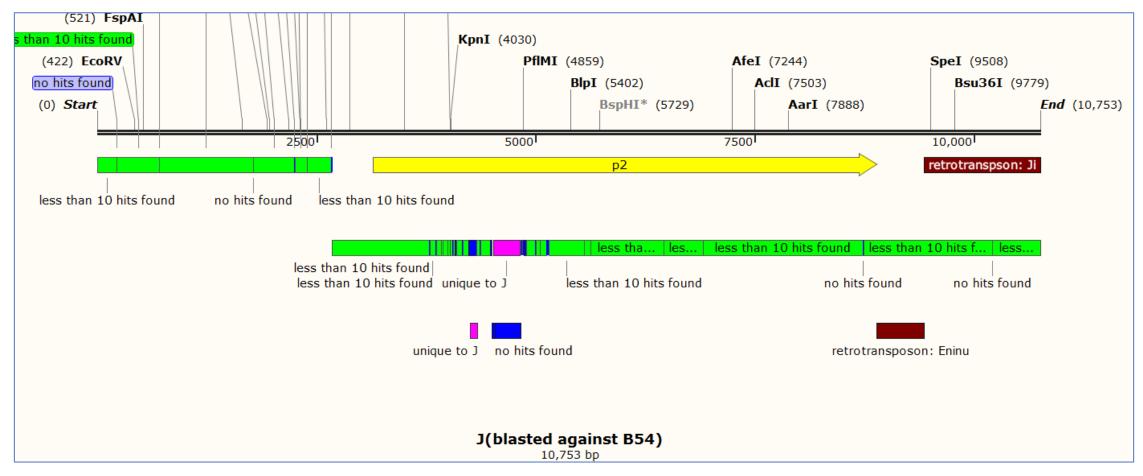

Green = less than 10 matches in p2 of J Blue= no matches in p2 of J Pink=regions unique to J